## Idris

- Raamat: Type-Driven development with Idris, Edwin Brady
- Idrise programm sisaldab definitsioone; igal defineeritaval nimel on tüüp.
	- Näiteks, loome faili test.idr:

```
a : Double
a - 40.0b : Double
h - 30.0c : Double
c = sart (axa + b*b)
```
Definitsioone saab lugeda interaktiivsesse keskkonda:

```
> rlwrap idris2 test.idr
```
... ja siis väärtustada

```
Main> c
50.0
```
### Funktsioonide defineerimine

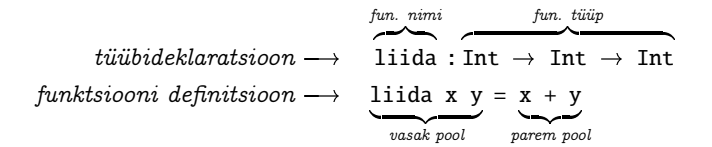

### Funktsioonide defineerimine

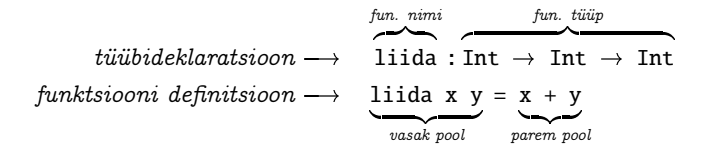

Funktsiooni rakendus on vasakassotsiatiivne:

```
liida 2 3 == ((\text{l} \text{i} \text{ ida } 2) 3)
```
- Saab osaliselt rakendada (e. anda vähem argumente).
- Defineerides ei pea kõiki argumente kirjutama.

```
liidaKaks : Int \rightarrow Int
liidaKaks = liida 2
```
## Tüübid Idrises!

```
 Tüübituletus interaktiivselt:
```

```
Main> : t False
Prelude.False : Bool
Main :t (+)Prelude.List.++: List a \rightarrow List a \rightarrow List a
Prelude.String.++: String \rightarrow String \rightarrow String
```
## Tüübid Idrises!

```
 Tüübituletus interaktiivselt:
```

```
Main> : t False
Prelude.False : Bool
Main: (++)Prelude.List.++: List a \rightarrow List a \rightarrow List a
Prelude.String.++: String \rightarrow String \rightarrow String
```
... aga see pole alati intuitiivne:

```
Main> :t 2+2fromInteger 2 + fromInteger 2 : Integer
```
Sellisel juhul saab kontrolli teha ka the funktsiooniga:

```
Main> the Double (2+2)
4.0
Main> the Int (2+2)
4
Main> the Bool (2+2)
Error: ...
```

```
 Tüübimuutujad – saab asendada suvalise teise tüübiga
```

```
Main> : t id
Prelude.id : a \rightarrow aMain> the Int (id 3)
3
Main> the (Bool \rightarrow Bool) id
id
Main> the (Bool \rightarrow Int) id
Error: ...
```
# Konstruktorid ja mustrisobitus

Tõväärtused on Idrises tüübiga Bool.

- Konstruktoriteks True ja False.
- Tõeväärtuse info saab kätte mustrisobitusega:

```
f : Bool \rightarrow Boolf True = False
f False = True
```
Väärtustest saab luua paare ja muid ennikuid.

Näiteks: (1,'a'), ((1.1,8,'x'),False)

# Konstruktorid ja mustrisobitus

Tõväärtused on Idrises tüübiga Bool.

- Konstruktoriteks True ja False.
- Tõeväärtuse info saab kätte mustrisobitusega:

```
f : Bool \rightarrow Boolf True = False
f False r True
```
Väärtustest saab luua paare ja muid ennikuid.

- Näiteks:  $(1, 'a'), ((1.1, 8, 'x'), False)$
- Enniku tüüp konstrueeritakse komponentide tüüpidest:

```
(1, 'a', False) : (Int,Char,Bool)
```
# Konstruktorid ja mustrisobitus

Tõväärtused on Idrises tüübiga Bool.

- Konstruktoriteks True ja False.
- Tõeväärtuse info saab kätte mustrisobitusega:

```
f : Bool \rightarrow Boolf True = False
f False r True
```
Väärtustest saab luua paare ja muid ennikuid.

- Näiteks:  $(1, 'a'), ((1.1, 8, 'x'), False)$
- Enniku tüüp konstrueeritakse komponentide tüüpidest: (1, 'a', False) : (Int,Char,Bool)
- Info saab kätte mustrisobitusega:

```
f : (Int, Char, String) \rightarrow Int
f (x, c, ys) = x + 1
```
- Järjendi tüübiks on "List a", kus "a" on elementide tüüp.
	- Näiteks: List Int, List Char, List (List Float)

- Järjendi tüübiks on "List a", kus "a" on elementide tüüp.
	- Näiteks: List Int, List Char, List (List Float)
- Järjendeid saab kirjutada näiteks nii:
	- $\bullet$  [1, 2, 3], [3], []
	- [True, False, False], [False], []

- Järjendi tüübiks on "List a", kus "a" on elementide tüüp.
	- Näiteks: List Int, List Char, List (List Float)
- Järjendeid saab kirjutada näiteks nii:

```
\bullet [1, 2, 3], [3], []
```
- [True, False, False], [False], []
- Idrise listid on arvuti mälus esindatud puudena:

```
[1, 2, 3] ==\mathbf{1}\frac{1}{2}\mathcal{S}
```
- Järjendi tüübiks on "List a", kus "a" on elementide tüüp.
	- Näiteks: List Int, List Char, List (List Float)
- Järjendeid saab kirjutada näiteks nii:

```
\bullet [1, 2, 3], [3], []
```
- [True, False, False], [False], []
- Idrise listid on arvuti mälus esindatud puudena:

```
[1, 2, 3] ==1 ::
                2 ::
                  3 []
```
- Järjendi loomiseks on kaks konstruktorit, mis vastavad (list-tüüpi) puu tippudele.
	- •<br>• [] : List a
	- $\bullet$  (::) : a → List a → List a

Näide:  $[3,2,1] == 3 :: (2 :: (1 :: [1]))$ 

# Listi näited

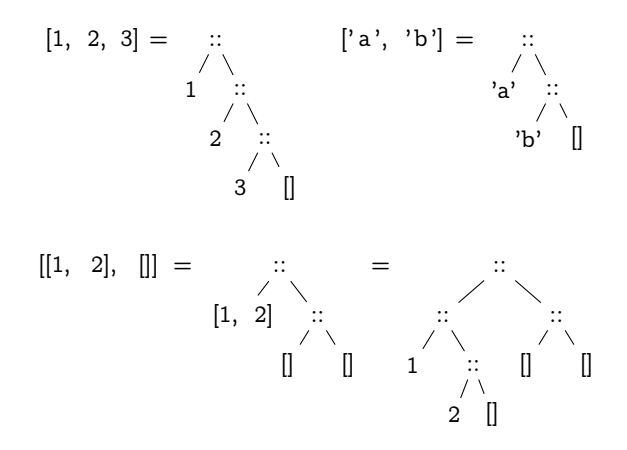

```
length : List a \rightarrow Intlength [] = 0length (x::xs) = 1 + length xsvõi
  length : List a \rightarrow Intlength xs =case xs of
            \Box \Rightarrow 0
            (x::xs) \Rightarrow 1 + length xs
```

```
length : List a \rightarrow Intlength [1 \quad = \quad 0]length (x::xs) = 1 + length xs
või
   length : List a \rightarrow Intlength xs =case xs of<br>\begin{bmatrix} 1 & \Rightarrow \end{bmatrix}\rightarrow 0
                (x::xs) \Rightarrow 1 + length xs
```
- $\bullet$  Mustreid sobitatakse "ülevalt alla", kuni esimese sobiva leidmiseni!
- Arvutuskäik:

```
length [1,2,3]
```

```
length : List a \rightarrow Intlength [1 \quad = \quad 0]length (x::xs) = 1 + length xs
või
   length : List a \rightarrow Intlength xs =case xs of
             \Box \Rightarrow 0
             (x::xs) \Rightarrow 1 + length xs
```
- $\bullet$  Mustreid sobitatakse "ülevalt alla", kuni esimese sobiva leidmiseni!
- Arvutuskäik:

```
length [1,2,3]
= length (1 :: (2 :: (3 :: []))))
```

```
length : List a \rightarrow Intlength [1 \quad = \quad 0]length (x::xs) = 1 + length xs
või
  length : List a \rightarrow Intlength xs =case xs of
             \Box \Rightarrow 0
             (x::xs) \Rightarrow 1 + length xs
```
- $\bullet$  Mustreid sobitatakse "ülevalt alla", kuni esimese sobiva leidmiseni!
- Arvutuskäik:

```
length [1,2,3]
= length (1 :: (2 :: (3 :: []))))\implies 1 + length (2 :: (3 :: []))
```

```
length : List a \rightarrow Intlength [1 \quad = \quad 0]length (x::xs) = 1 + length xs
või
   length : List a \rightarrow Intlength xs =case xs of<br>\begin{bmatrix} 1 & \Rightarrow \end{bmatrix}\rightarrow 0
                (x::xs) \Rightarrow 1 + length xs
```
- $\bullet$  Mustreid sobitatakse "ülevalt alla", kuni esimese sobiva leidmiseni!
- Arvutuskäik:

```
length [1,2,3]
= length (1 :: (2 :: (3 :: []))))\implies 1 + length (2 :: (3 :: []))
\implies 1 + (1 + length (3 :: []))
```

```
length : List a \rightarrow Intlength [1 \quad = \quad 0]length (x::xs) = 1 + length xs
või
   length : List a \rightarrow Intlength xs =case xs of \overline{1} \Rightarrow\rightarrow 0
              (x::xs) \Rightarrow 1 + length xs
```
- $\bullet$  Mustreid sobitatakse "ülevalt alla", kuni esimese sobiva leidmiseni!
- Arvutuskäik:

```
length [1,2,3]
= length (1 :: (2 :: (3 :: [])))\implies 1 + length (2 :: (3 :: []))
\implies 1 + (1 + length (3 :: []))
\implies 1 + (1 + (1 + length []))
```

```
length : List a \rightarrow Intlength [1 \quad = \quad 0]length (x::xs) = 1 + length xs
või
   length : List a \rightarrow Int
   length xs =case xs of<br>\begin{bmatrix} 1 & \Rightarrow \end{bmatrix}\rightarrow 0
                (x::xs) \Rightarrow 1 + length xs
```
- $\bullet$  Mustreid sobitatakse "ülevalt alla", kuni esimese sobiva leidmiseni!
- Arvutuskäik:

```
length [1,2,3]
= length (1:: (2:: (3:: [])))\implies 1 + length (2 :: (3 :: []))
\implies 1 + (1 + length (3 :: []))
\implies 1 + (1 + (1 + length []))
\implies 1 + (1 + (1 + 0))
```

```
length : List a \rightarrow Intlength [1 \quad = \quad 0]length (x::xs) = 1 + length xs
või
   length : List a \rightarrow Int
   length xs =case xs of<br>\begin{bmatrix} 1 & \Rightarrow \end{bmatrix}\rightarrow 0
                (x::xs) \Rightarrow 1 + length xs
```
- $\bullet$  Mustreid sobitatakse "ülevalt alla", kuni esimese sobiva leidmiseni!
- Arvutuskäik:

```
length [1,2,3]
= length (1 :: (2 :: (3 :: [])))\implies 1 + length (2 :: (3 :: []))
\implies 1 + (1 + length (3 :: []))
\implies 1 + (1 + (1 + length []))
\implies 1 + (1 + (1 + 0))
\longrightarrow 3
```
# Tähelepanekud

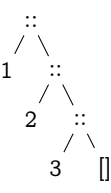

- Elemendi lisamine listi algusse kiire!
	- $\bullet$  kiire  $==$  konstante aeg ja mälu
	- Põhjendus: argumente ei ole vaja kopeerida.
- Viimase elemendi selekteerimine aeglane!
	- aeglane == lineaarselt listi pikkusega
- Järjendi lõppu lisamine aeglane!
	- $\bullet$  aeglane  $==$  aeg ja mälu lineaarne listi pikkusega (tuleb kopeerida)

### Tüübid on kasulikud töövahendid, mitte nuhtlus!

- Nagu Javas on levinud "testipõhine arendus" on Idrises "tüübipõhine arendus".
- Kõigepealt kirjuta tüübid ja implementeeri kasutades auke.

```
fact2 : Int \rightarrow Intfact2 \mathbf{0} = ?esimene
fact2 n - 2taine
```
 Seejärel täita kõik augud (näiteks) alustades keerulisemast. Vajadusel lisada väiksemaid auke.

```
fact2 : Int \rightarrow Intfact2 \Omega = 2esimene
fact2 n = n * fact2 ?argument
```
Aukude konteksti saab lasta välja trükkida.

```
Main> :m
2 holes: Main.argument, Main.esimene
Main> :t argument
  n : Int
------------------------------
argument : Int
```